## User Flow 2

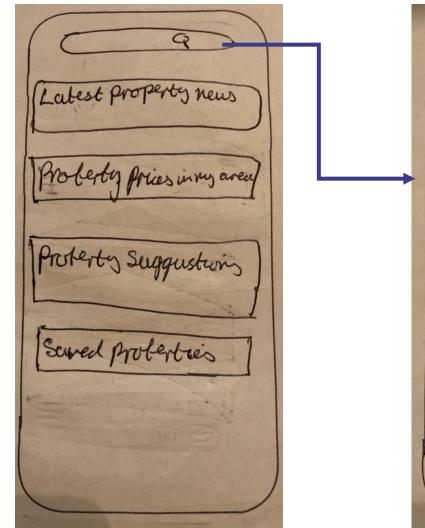

I want to ... Rent Buy location Q Balham Radius 2 miles Property Type Itense Bungalow Flat Price Range E250,000-E500,000 Bedreems 1-3 Seevela

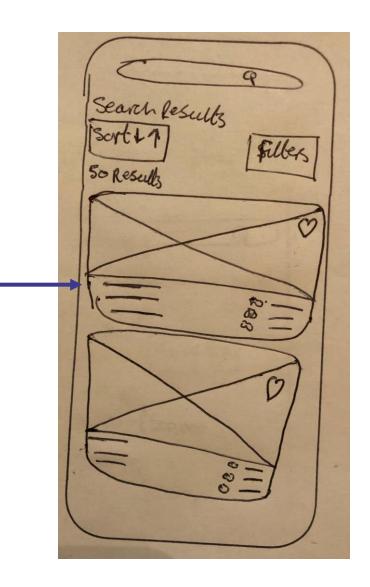

## **User Flow 3**

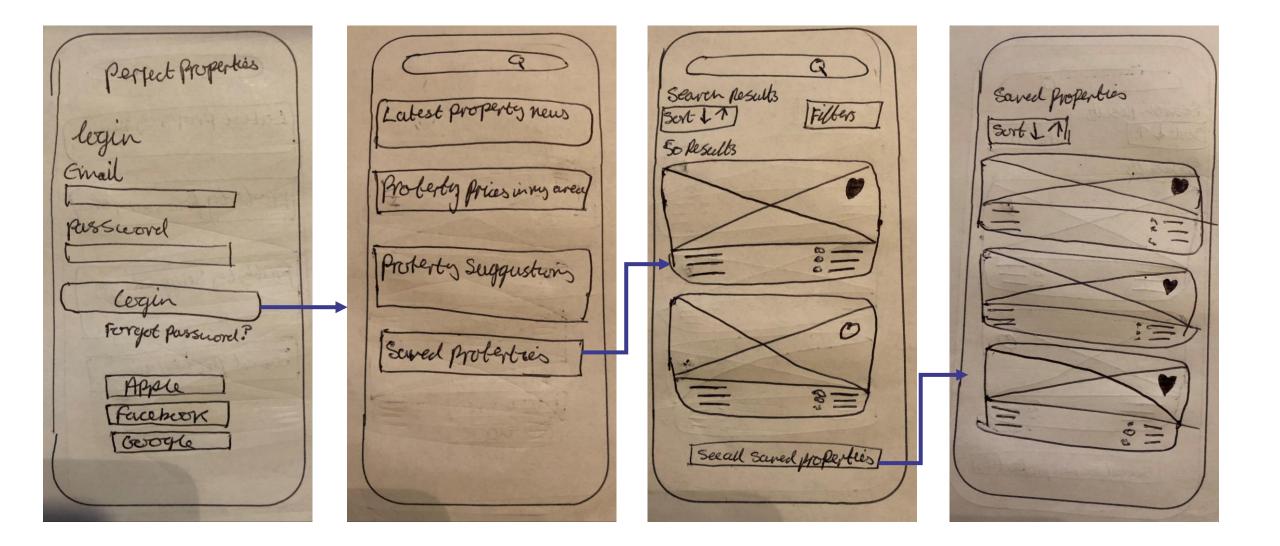